## PRÁCTICA III HERRAMIENTAS MATEMÁTICO-INFORMÁTICAS PARA LA INGENIERÍA (Curso 2021-2022)

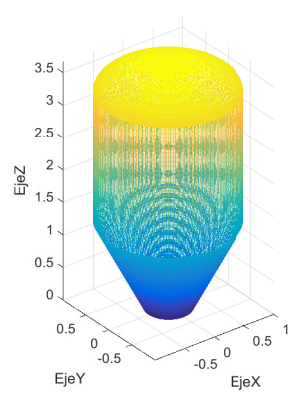

Figura 1: Gráfica del silo

Se está predimensionando un silo de chapa metálica, cuya superficie es un sólido de revolución formado por tres piezas soldadas (véase la Figura 1):

- **Pieza I**:la pieza inferior es un tronco de cono de revolución de altura  $2H/3$ , y radios de las secciones circulares superior e inferior  $H/2$  y  $H/6$  respectivamente, alojando ésta última la válvula de vaciado de fondo.
- **Pieza II**:la pieza intermedia es un cilindro vertical de sección circular de altura H y radio  $H/2$ .
- **Pieza III**: la pieza superior ("tapa"del silo) es medio elipsoide de revolución de radio  $H/2$  y altura  $H/6$ .

Crear un programa en Matlab que admite como argumento: 1 (si calcula el volumen de la pieza I), 2 (si calcula el volumen de las piezas I y II), 3 (si calcula el volumen de todo el silo).

 $\sqrt{ }$ 

$$
\int_0^{2H/3} \pi \left(\frac{y}{2} + \frac{H}{6}\right)^2 dy, \qquad \text{si } arg = 1
$$

$$
FuncV(arg) = \begin{cases} \int_{0}^{\pi} \left(\frac{y}{2} + \frac{H}{6}\right) dy, & \text{si } arg = 1 \\ \int_{0}^{2H/3} \pi \left(\frac{y}{2} + \frac{H}{6}\right)^{2} dy + \int_{0}^{H} \pi (H/2)^{2} dy, & \text{si } arg = 2 \\ \int_{0}^{2H/3} \pi \left(\frac{y}{2} + \frac{H}{6}\right)^{2} dy + \int_{0}^{H} \pi (H/2)^{2} dy + \int_{0}^{H/6} \pi (H/2)^{2} \left[1 - \frac{y^{2}}{(H/6)^{2}} dy\right], & \text{si } arg = 3 \end{cases}
$$

Indicación: Para definir la función anterior creamos el programa function vol=FuncV(arg). Si el usuario introduce un valor distinto a los anteriores (1, 2, 3), el programa devuelve Error en el argumento y sale de la ejecución.